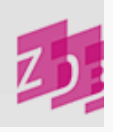

# **ZETA E540 - Bestellkatalogisate/ provisorische Titelaufnahmen/ WebCat- Katalogisate**

#### **Stand 06/2012**

1) Bestellkatalogisate

Mit der Möglichkeit zur Erfassung von Bestellkatalogisaten soll

**□** die Einführung von integrierten Geschäftsgangslösungen unterstützt und

die ZDB auch als Instrument der Erwerbungskoordinierung nutzbar gemacht werden.

Unter Bestellkatalogisierung wird insbesondere der Fall verstanden, dass für den Nachweis einer Bestellung noch kein passender Titelsatz in der ZDB vorhanden ist, mit dem lokale Bestandssätze mit Informationen über Erwerbungsabsichten/ Bestellvorgänge verknüpft werden können. Falls dagegen eine entsprechende Titelaufnahme bereits vorliegt, kann sie selbstverständlich jederzeit genutzt werden, um den Stand der lokalen Erwerbungssituation auf Lokalebene deutlich zu machen. Bevorzugt wird dafür das Kommentarfeld  $8034 \cdot \text{im}$  $8034 \cdot \text{im}$  Lokaldatensatz genutzt.

Die Lokalsätze, die solche Bestellinformationen enthalten, werden, sobald die Anschaffungen in der Bibliothek vorliegen, überarbeitet und mit den üblichen Feldern wie Bestandsverlauf, Signatur usw. angereichert.

Ein Bestellsatz wird auf Titel- Ebene dadurch gekennzeichnet, dass Feld 0500 auf der 3. Position ein "a" enthält. Durch diesen Status ist es möglich, dass jeder Datenbankteilnehmer bis zu einer Statusänderung auf v verändernd auf die Aufnahme zugreifen kann. Derartige Aufnahmen können von allen zur Verknüpfung eigener Bestellinformationen oder - nach Anpassung an die gültigen Katalogisierungsregeln - zur Verknüpfung mit in der Bibliothek eingegangenem Bestand genutzt werden.

Das Bestellkatalogisat wird auf der Grundlage einer Bestellunterlage erfasst und kann bibliographisch auch nur so gut wie diese sein. Es ist allerdings dringend darauf zu achten, dass alle vorhandenen Informationen entsprechend den Regeln eingebracht werden.

Die Aufnahmen müssen zumindest das Minimalformat (0500, 1100, 4000, 4025, 4030, 5080) erfüllen. Auch Angaben zu körperschaftlichen Urhebern bei Bestellkatalogisaten sollten erfasst werden. Wenn der benötigte Körperschaftssatz bereits in der GKD vorhanden ist, muss eine übliche Verknüpfung zur Normdatei hergestellt werden. Die Neuaufnahme eines Körperschaftssatzes ist hingegen nur dann zu empfehlen, wenn gesichert ist, dass die Bestellung in den Bestand der Bibliothek aufgenommen und nicht unverbindlich zur Ansicht angefordert werden soll. In letzterem Fall soll vorzugsweise eine andere Form des Nachweises gewählt werden: Wenn die Körperschaft im Hauptsachtitel genannt ist, ist dies ausreichend. Wenn sie dagegen lediglich zum Sachtitel zu ergänzen ist, wird sie in der bibliographischen Beschreibung wie gewohnt aufgeführt. Es ist in diesen Fällen in Kauf zu nehmen, dass das Bestellkatalogisat eine nach RAK- WB fehlerhafte Haupteintragung erhält. Ebenso sind die bibliographischen Beziehungen des Katalogisats zu anderen, in der ZDB bereits vorliegenden Sätzen herzustellen, insbesondere bei Titeländerungen.

Sobald die Bestellung in der Bibliothek eingegangen und geklärt ist, dass das Werk in den Bestand aufgenommen wird, muss die Titelaufnahme entsprechend der Katalogisierungsregeln vervollständigt und in den x- Status bzw. durch die ZRT in den v- Status gesetzt werden. Da zu einer Titelaufnahme unter Umständen mehrere lokale Bestellsätze verschiedener Datenbankteilnehmer gehören, ist es für die einzelne Bibliothek zu empfehlen, im Lokalsatz eine Kennung einzugeben, die die gezielte Selektion der noch laufenden Bestellungen eines Hauses erlauben. Es wird vorgeschlagen, im Feld 8034 des Lokalsatzes einen Text einzugeben, der mit "Bestell..." beginnt. Ebenso können bei Bedarf weitergehende Selektionen durch die Vergabe geeigneter Abrufzeichen in Feld 8510 ermöglicht werden.Ist ein einleitender Text in 8034 nicht vorhanden, können Bestellkatalogisate mit eigenem Bestand auch mit f bbg [aceos]? az und sg (Sigel) [oder mk (ILN)] herausgesucht werden.

### 2) Provisorische Titelaufnahmen

Provisorische Titelaufnahmen im Sinne von Bestellkatalogisaten können auch angelegt werden, wenn negative Kauf-/ Beschaffungsabsichten in der ZDB nachgewiesen werden müssen. Darunter sind Hinweise auf Titel, die "vergriffen", "nicht gesammelt", "nicht erhältlich" sind, zu verstehen. Die Information über dieses Material ist z.B. für Bibliotheken notwendig, die Pflichtexemplare archivieren und amtliche Druckschriften sammeln. Die Vermerke sollen nur nach vorangehender Verifizierung in Nationalbibliographien u.ä. eingebracht werden.

In Fällen negativer Kauf-/ Beschaffungsabsichten sollte das Feld [8034](https://www.zeitschriftendatenbank.de/erschliessung/arbeitsunterlagen/zeta/8034/) nicht mit "Bestell..." beginnen, sondern nur die vorgesehenen Texte (vergriffen, nicht gesammelt, nicht erhältlich) enthalten.

## 3) WebCat- Katalogisate

Titelaufnahmen können auch über die [Webbasierte](http://www.zeitschriftendatenbank.de/erschliessung/webcat/) [Katalogisierung](http://www.zeitschriftendatenbank.de/erschliessung/webcat/) [\(WebCat\)](http://www.zeitschriftendatenbank.de/erschliessung/webcat/) in die ZDB eingebracht werden. Diese Titelaufnahmen erhalten - auch wenn sie den ZETA- Regeln entsprechen – den maschinell gebildeten provisorischen Status "a" in der 3. Position im Feld [0500](https://www.zeitschriftendatenbank.de/erschliessung/arbeitsunterlagen/zeta/0500/) ▶ und den Code "wk" im Feld [0600](https://www.zeitschriftendatenbank.de/erschliessung/arbeitsunterlagen/zeta/0600/) ▶. Diese Titelaufnahmen sind in WebCat korrigierbar, so lange der provisorische a- Status in der WinIBW besteht.

Soll die Titelaufnahme weiter angereichert werden, müssen die Ergänzungen in der WinIBW nach durchgeführt werden, es greifen die üblichen ZRT- Geschäftsgänge.

#### 4) Statusänderungen

Soll der provisorische Status (0500,Pos.3=a) einer Titelaufnahme aufgehoben werden,

- kann bei Vorliegen eines singulären Bestandes und der daraufhin erfolgenden Anpassung des Bestellkatalogisats an die gültigen Katalogisierungsregeln in die 3. Position von 0500 vom Ersterfasser auf "x" gesetzt werden. Die Titelaufnahme ist dann weiterhin vom Ersterfasser korrigierbar.

- kann bei Vorliegen eines singulären Bestandes und der Ergänzung weiterer Felder in der WinIBW (z.B. Verknüpfung mit Normdaten) bei einem WebCat- Katalogisates die 3. Position von 0500 vom Urheber der Aufnahme auf "x" gesetzt werden. Die Titelaufnahme ist dann weiterhin vom Urheber der Aufnahme korrigierbar.

- alternativ: Bei Vorliegen eines singulären Bestandes wird die ZRT gebeten, den x- Status zu setzen.

- muss bei Vorliegen mehrerer Exemplarsätze von verschiedenen Bibliotheken ein Mailbox- Korrekturwunsch an die ZRT geschickt werden, die dann den a- Status in "v" ändert.

Hinweis: Provisorische Titelaufnahmen unterliegen nicht den bei anderen Titelaufnahmen wirksamen Routinen, vgl. Geschäftsgangsregelung ["Korrekturverfahren](http://www.zeitschriftendatenbank.de/fileadmin/user_upload/ZDB/pdf/arbeitshilfen/korrekturverfahren_zdb.pdf) [ZDB](http://www.zeitschriftendatenbank.de/fileadmin/user_upload/ZDB/pdf/arbeitshilfen/korrekturverfahren_zdb.pdf) | \*.

URL: https:// www.zeitschriftendatenbank.de/ erschliessung/ arbeitsunterlagen/ zeta/ e540/